## **Министерство науки и высшего образования Российской Федерации**

**федеральное государственное бюджетное образовательное учреждение высшего образования «Российский экономический университет имени Г.В. Плеханова»**

## **Краснодарский филиал РЭУ им. Г. В. Плеханова**

Факультет экономики, менеджмента и торговли

Кафедра бухгалтерского учета и анализа

## **РАБОЧАЯ ПРОГРАММА ДИСЦИПЛИНЫ**

## **Б1.О.23 Интернет-программирование**

**Направление подготовки 09.03.03 Прикладная информатика**

**Направленность (профиль) программы Прикладная информатика в экономике**

**Уровень высшего образования Бакалавриат**

**Год начала подготовки 2023**

Краснодар – 2022 г

#### Составитель:

к.т.н., доцент кафедры бухгалтерского учета и анализа Р.Н. Фролов

Рабочая программа одобрена на заседании кафедры бухгалтерского учета и анализа Краснодарского филиала РЭУ им. Г.В. Плеханова протокол № 6 от 10.01.2022 г.

Рабочая программа составлена на основе рабочей программы по дисциплине «Интернетпрограммирование», утвержденной на заседании базовой кафедры цифровой экономики Института развития информационного общества федерального государственного бюджетного образовательного учреждения высшего образования «Российский экономический университета имени Г.В. Плеханова» протокол № 11 от 17 мая 2021 г., разработанной автором:

Черноусов А.А., доцент, к.э.н., доцент базовой кафедры цифровой экономики Института развития информационного общества

# **СОДЕРЖАНИЕ**

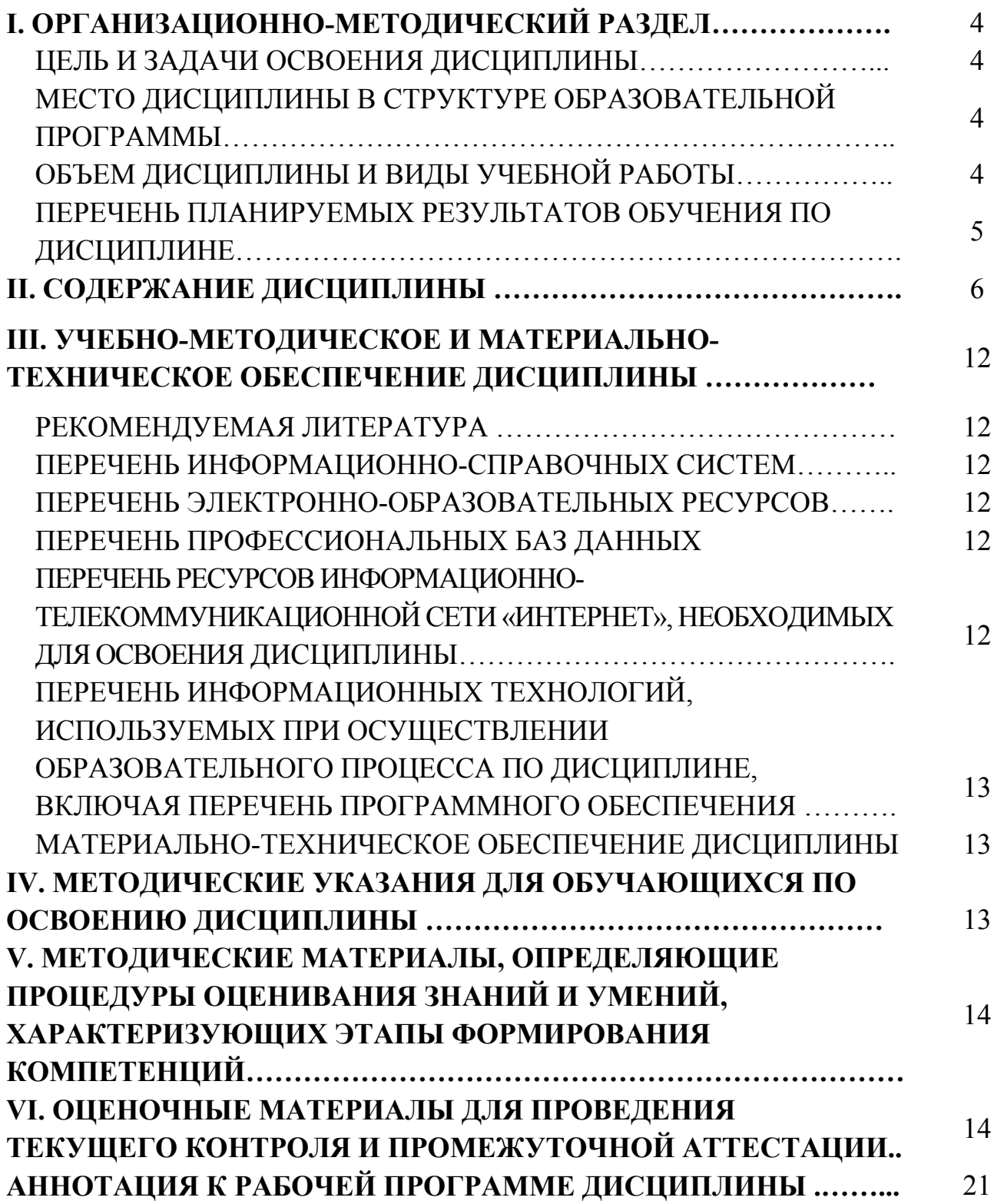

## **I. ОРГАНИЗАЦИОННО-МЕТОДИЧЕСКИЙ РАЗДЕЛ**

#### **Цель и задачи освоения дисциплины**

Целью учебной дисциплины «Интернет-программирование» является:

- формирование компетенций по анализу направлений развития технологий Интернетпрограммирования;
- приобретение навыков использования основных концептуальных положений функционального, логического, объектно-ориентированного и визуального направлений программирования, методов, способов и средств разработки программ в рамках этих направлений;

- приобретение навыков тестирования разрабатываемых программ и оценки их качества. Задачами дисциплины являются:

- освоение основных положений функционального, логического, объектноориентированного и визуального направлений программирования;
- получение навыков разработки программных приложений в современных средах разработки;
- формирования навыков применения методов, способов и средств разработки программ.

#### **Место дисциплины в структуре образовательной программы**

Дисциплина «Интернет-программирование» относится к обязательной части учебного плана.

## **Объем дисциплины и виды учебной работы**

Таблица 1

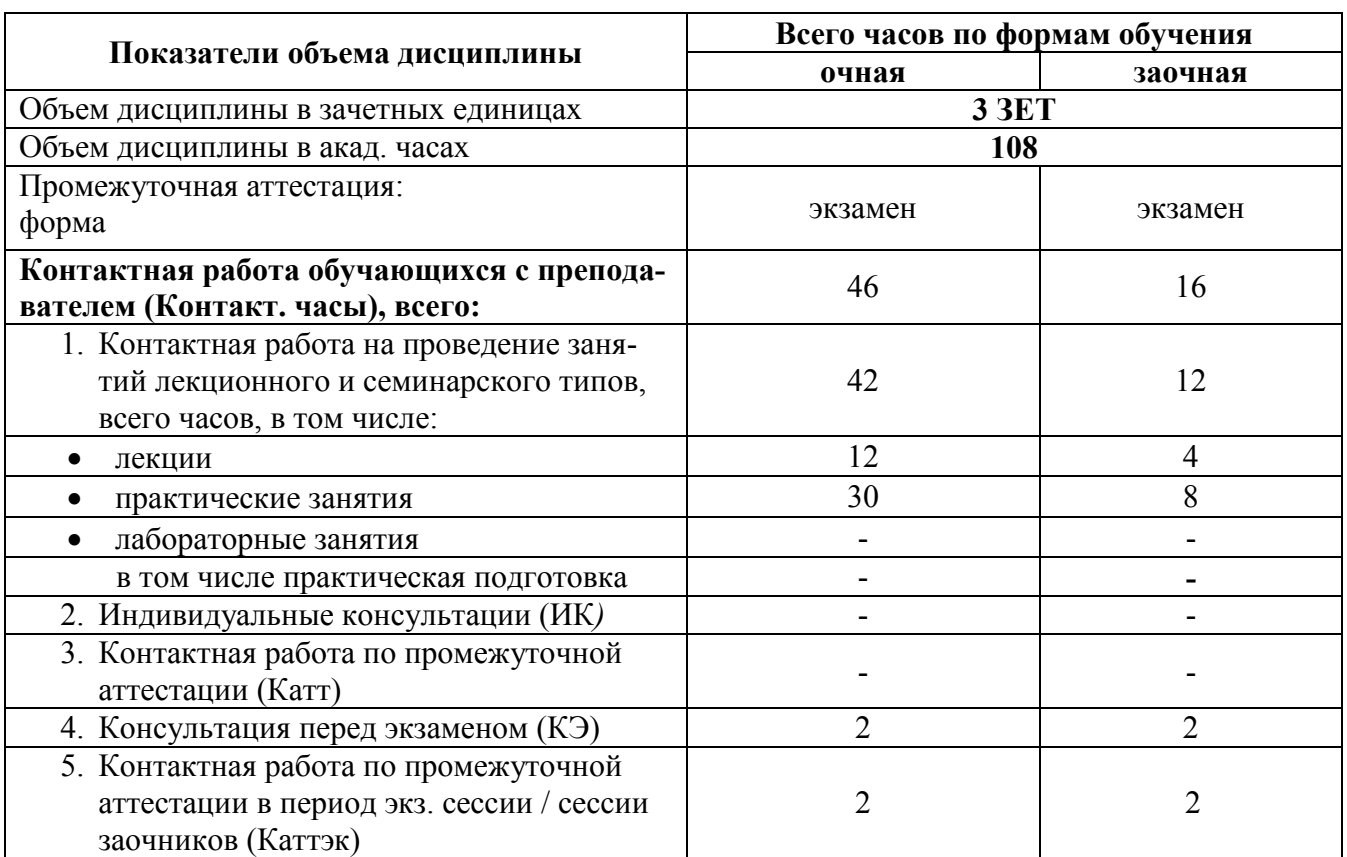

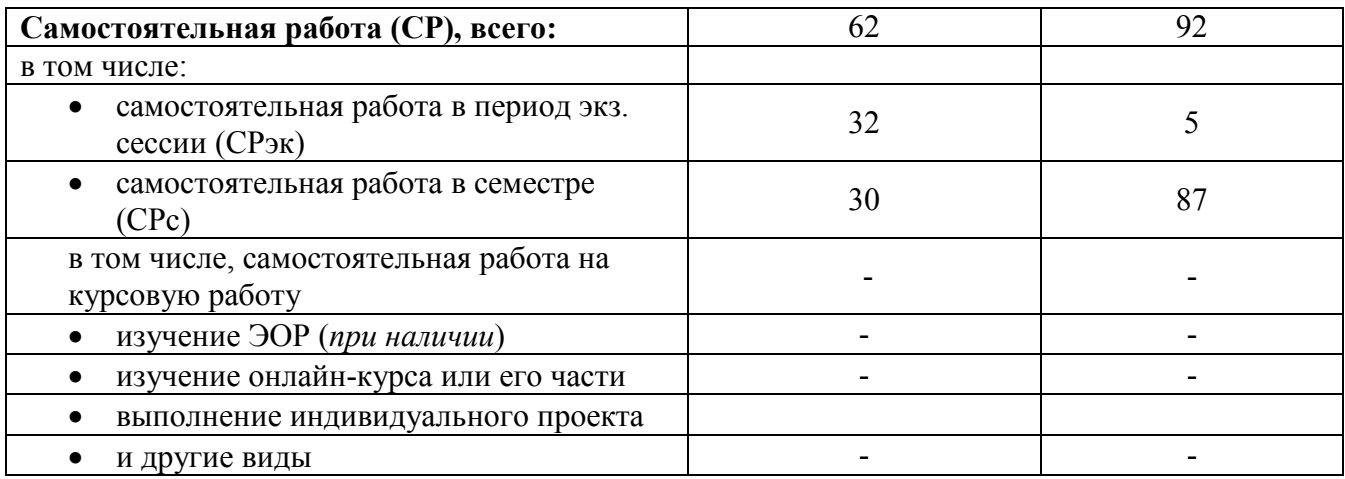

# **Перечень планируемых результатов обучения по дисциплине**

Таблица 2

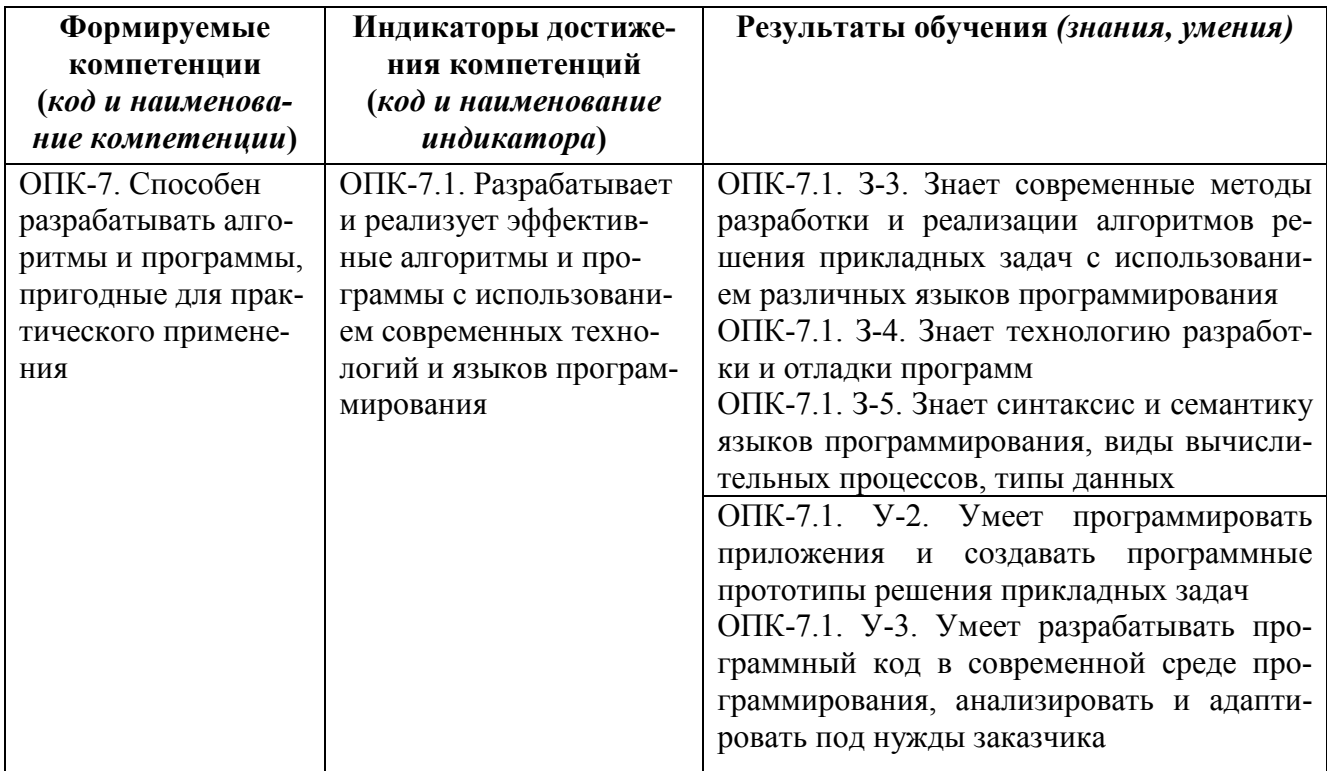

## **II. СОДЕРЖАНИЕ ДИСЦИПЛИНЫ**

#### этапы формирования и критерии оценивания сформированности компетенций для обучающихся очной формы обучения

Таблица 3.1

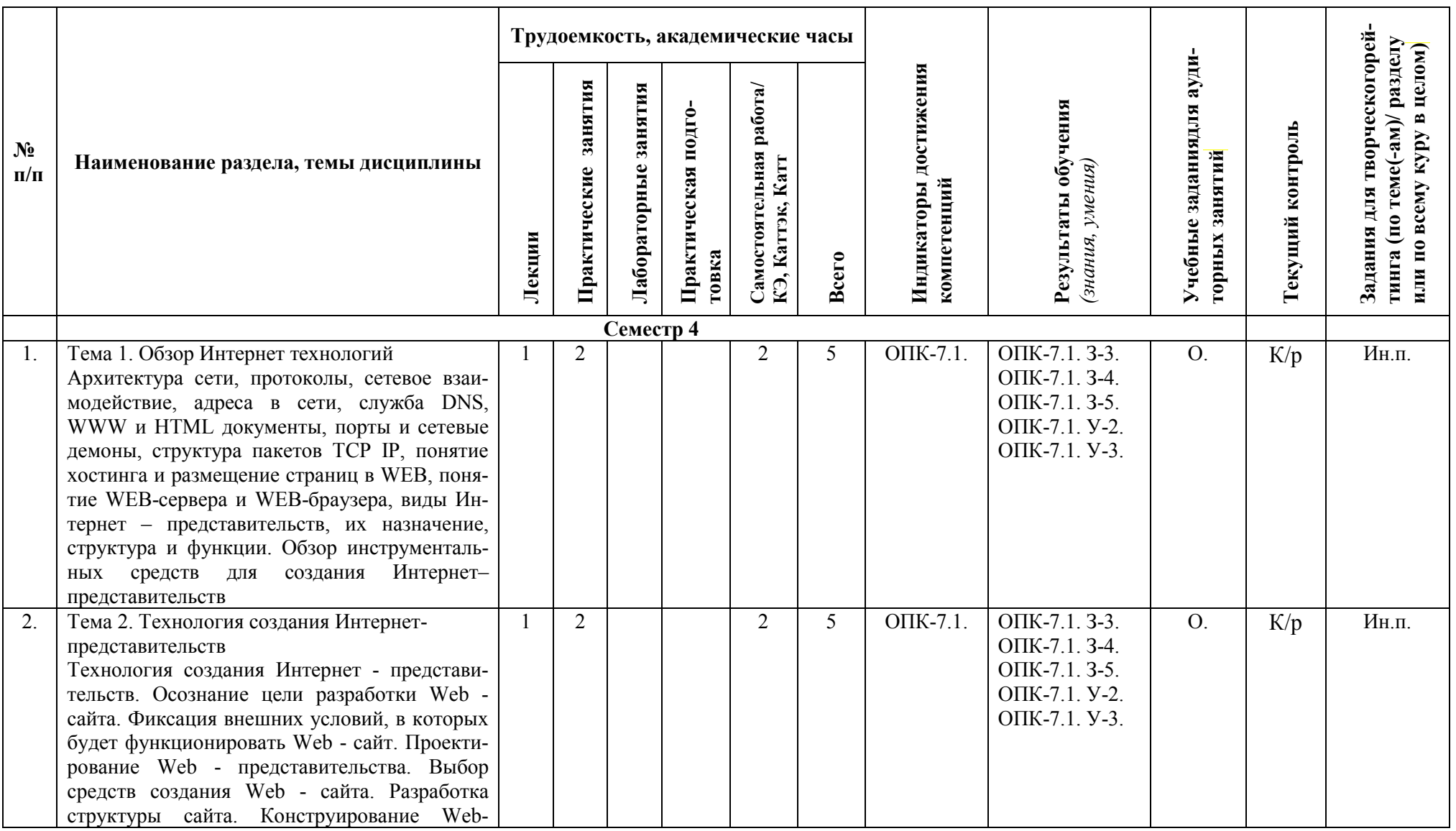

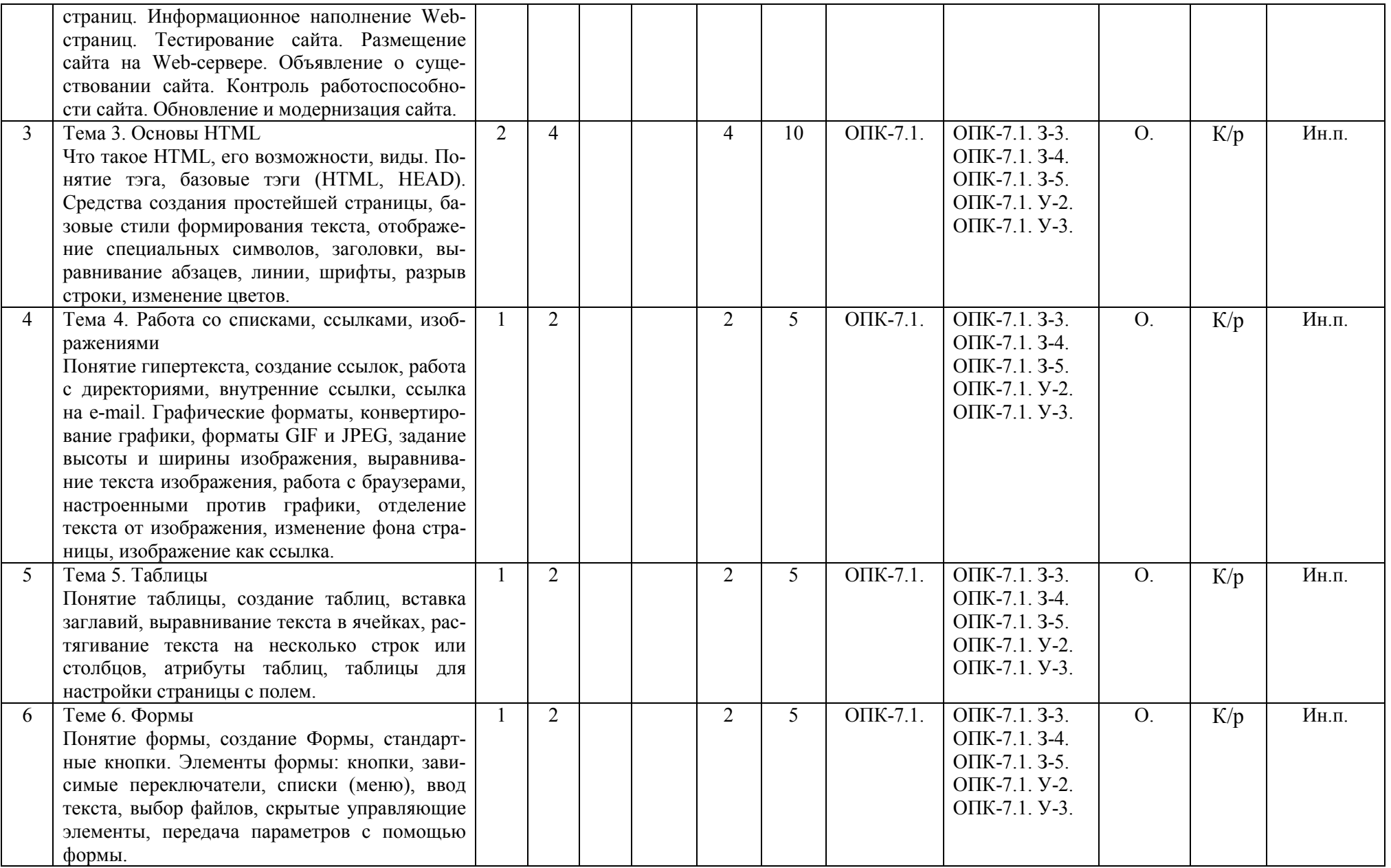

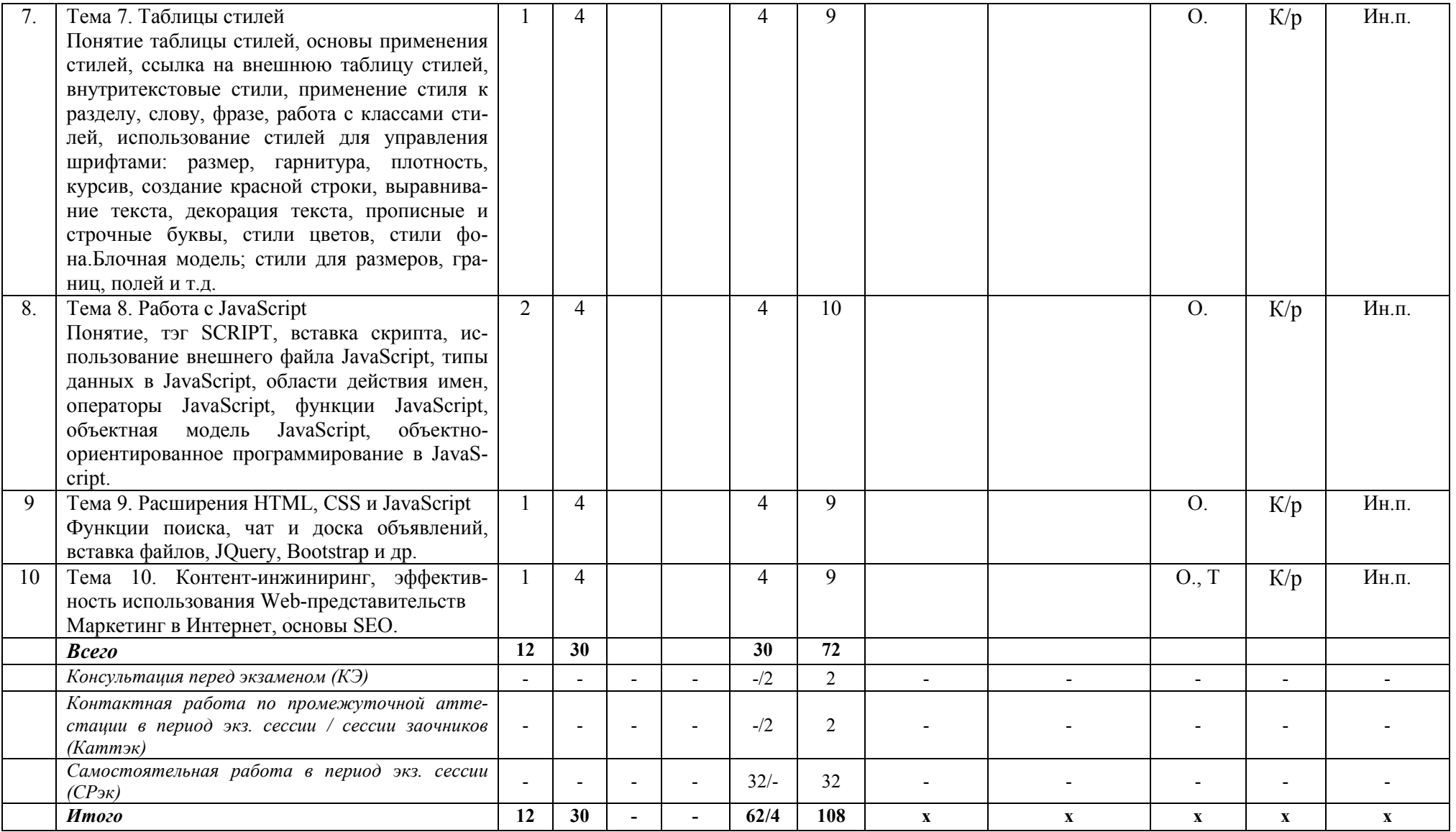

# этапы формирования и критерии оценивания сформированности компетенций<br>для обучающихся заочной формы обучения

Таблица 3.2

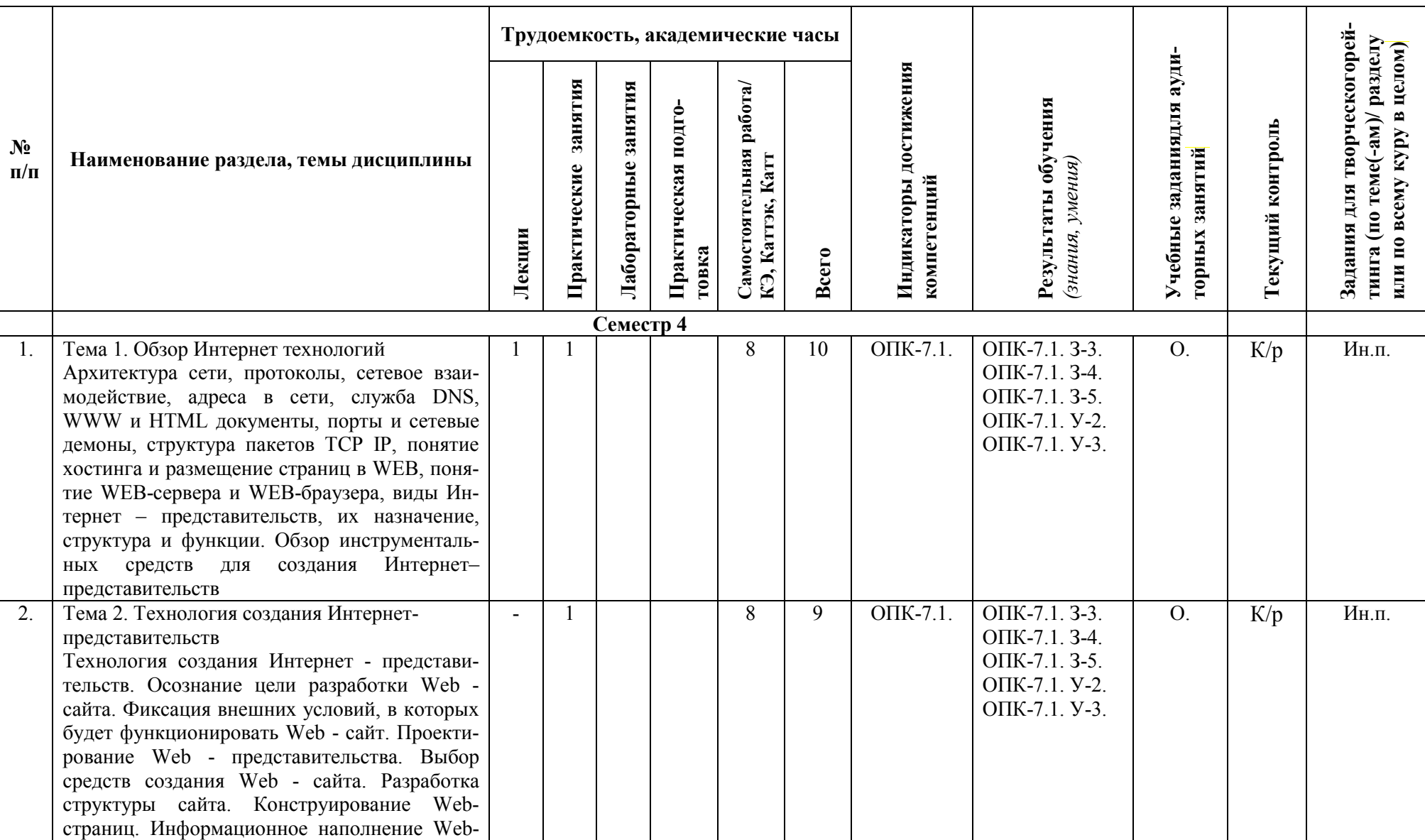

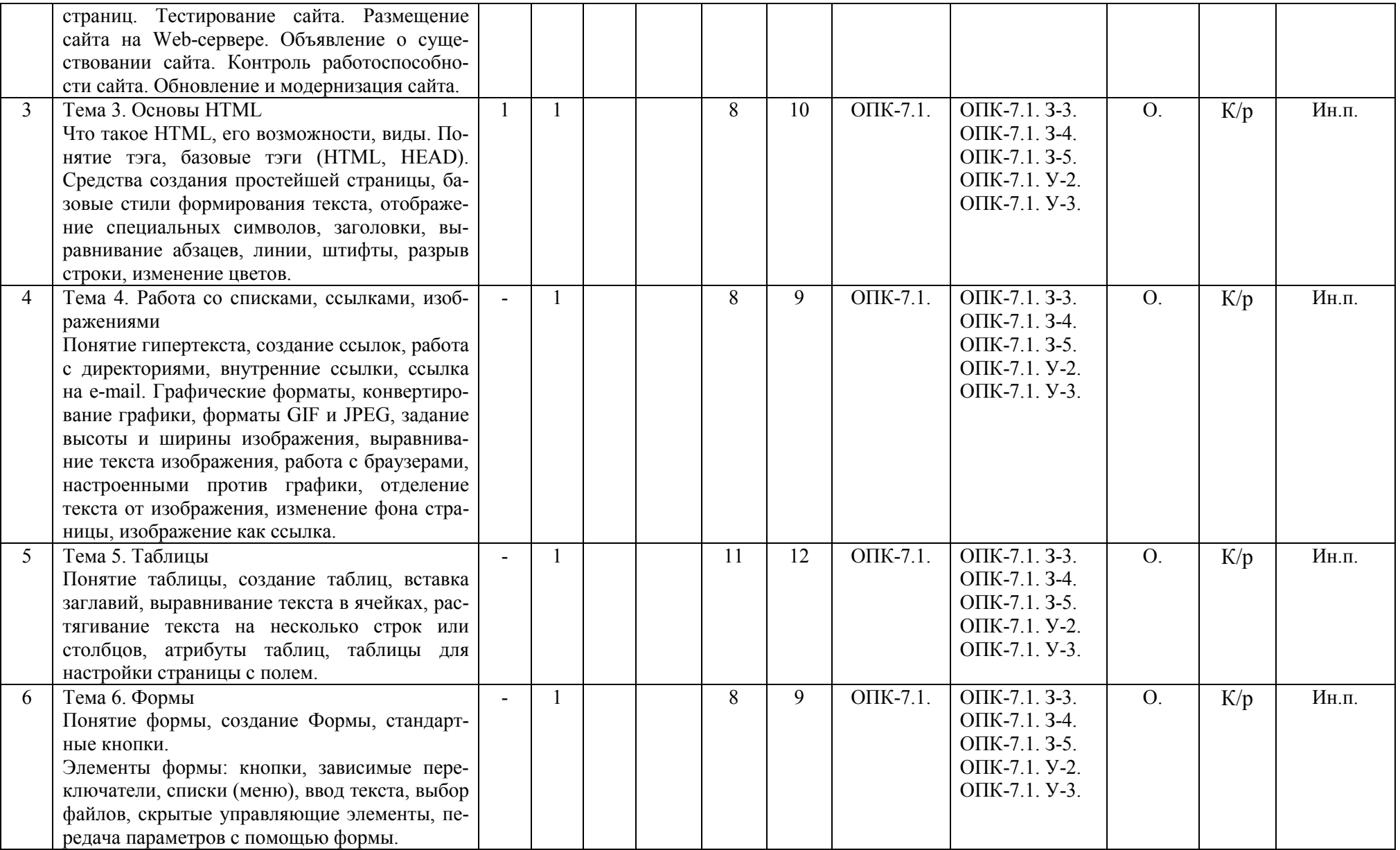

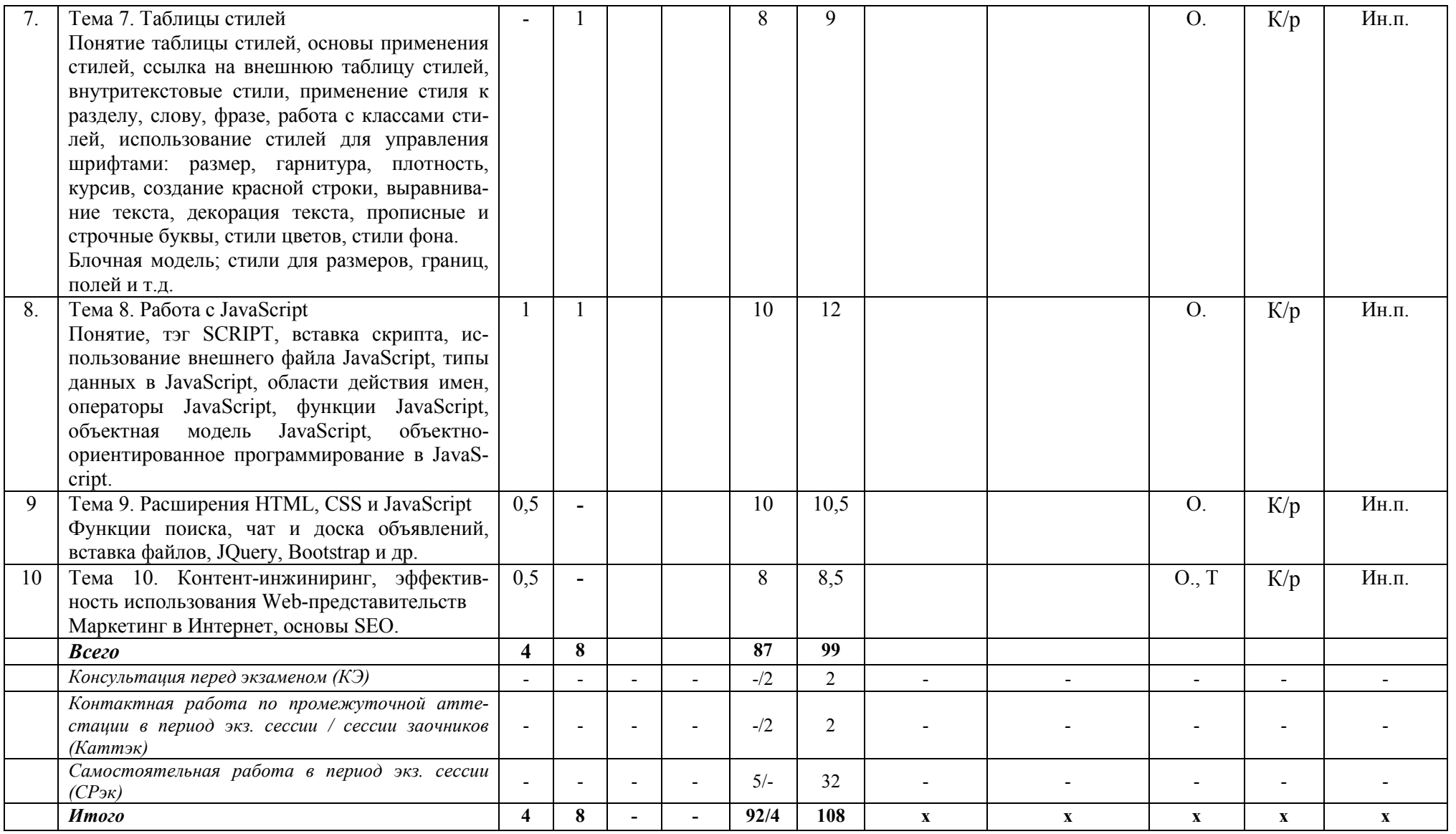

*Формы учебных заданий на аудиторных занятиях:* **Опрос (О.), Тест (Т).**

*Формы текущего контроля:* **Контрольные работы (К/р).**

*Формы заданий для творческого рейтинга:* **Индивидуальный проект (Ин.п.).**

## **III. УЧЕБНО-МЕТОДИЧЕСКОЕ И МАТЕРИАЛЬНО-ТЕХНИЧЕСКОЕ ОБЕСПЕЧЕНИЕ ДИСЦИПЛИНЫ**

## **РЕКОМЕНДУЕМАЯ ЛИТЕРАТУРА**

## **Основная литература:**

- 1. Винарский, Я. С. Web-аппликации в интернет-маркетинге: проектирование, создание и применение : практическое пособие / Я.С. Винарский, Р.Д. Гутгарц. — Москва : ИНФРА-М, 2020. — 269 с. + Доп. материалы [Электронный ресурс]. — (Просто, кратко, быстро). - ISBN 978-5-16-010065-4. - Текст: электронный. – URL <https://znanium.com/read?id=377081>
- 2. Храмов, Д.А. Сбор данных в Интернете на языке R / Д. А. Храмов. Москва: ДМК Пресс, 2017. - 280 с. - ISBN 978-5-97060-459-5. - Текст: электронный. - URL: <https://znanium.com/read?id=341223>

## **Дополнительная литература:**

- 1. Прасти, Н. Введение в ECMAScript 6 / пер. с англ. Р.Н. Рагимова; Нараян Прасти. Москва : ДМК Пресс, 2016. - 176 с. - ISBN 978-5-97060-392-5. – Режим доступа: <https://znanium.com/read?id=341198>
- 2. Перепелица, Ф. А. Разработка интерактивных сайтов с использованием jQuery / Ф. А. Перепелица. — Санкт-Петербург : Университет ИТМО, 2015. — 144 c. — ISBN 2227-8397. — Режим доступа: <http://www.iprbookshop.ru/68076.html>

## **Нормативно-правовые документы:**

- 1. ГОСТ Р ИСО/МЭК 9126-93 Информационная технология. Оценка программной продукции. Характеристики качества и руководства по их применению.
- 2. ГОСТ 28806-90. Качество программных средств. Термины и определения.
- 3. ГОСТ 19.301-79 Программа и методика испытаний. Требования к содержанию и оформлению.
- 4. ГОСТ 28195-89. Оценка качества программных средств. Общие положения.

## **ПЕРЕЧЕНЬ ИНФОРМАЦИОННО-СПРАВОЧНЫХ СИСТЕМ**

- 1. [http://www.consultant.ru](http://www.consultant.ru/) Справочно-правовая система Консультант Плюс;
- 2. <https://www.garant.ru/> Справочно-правовая система Гарант*.*

## **ПЕРЕЧЕНЬ РЕСУРСОВ ИНФОРМАЦИОННО-ТЕЛЕКОММУНИКАЦИОННОЙ СЕТИ "ИНТЕРНЕТ", НЕОБХОДИМЫХ ДЛЯ ОСВОЕНИЯ ДИСЦИПЛИНЫ**

1. ИНТУИТ [Электронный ресурс] / Труфанов О. Введение в HTML5.– М.: Нац. открытый унт.– Режим доступа: http://www.intuit.ru/studies/courses/679/535/info,свободный.– Загл. с экрана.– Яз. рус.

2. ИНТУИТ [Электронный ресурс] / Алексеев А., Савельев А. HTML5. Основы клиентской разработки.– М.: Нац. открытый ун-т.– Режим доступа: [http://www.intuit.ru/studies/courses/3734/976/info,](http://www.intuit.ru/studies/courses/3734/976/info) свободный.– Загл. с экрана.– Яз.рус.

3. ИНТУИТ [Электронный ресурс] / Брик С., Русак А., Сурин А., Храмцов П. Введение в HTML. – М.: Нац. открытый ун-т.– Режим доступа: [http://www.intuit.ru/studies/courses/33/33/info,](http://www.intuit.ru/studies/courses/33/33/info) свободный.– Загл. с экрана.– Яз.рус.

4. ИНТУИТ [Электронный ресурс] / Основы работы с HTML.– М.: Нац. открытый ун-т.– Режим доступа: [http://www.intuit.ru/studies/courses/1102/134/info,свободный.](http://www.intuit.ru/studies/courses/1102/134/info,%D1%81%D0%B2%D0%BE%D0%B1%D0%BE%D0%B4%D0%BD%D1%8B%D0%B9) – Загл. с экрана.– Яз.рус.

5. ИНТУИТ [Электронный ресурс] / Храмцов П. Введение в HTML и CSS.– М.: Нац. открытый ун-т.– Режим доступа: [http://www.intuit.ru/studies/courses/1005/276/info,](http://www.intuit.ru/studies/courses/1005/276/info) свободный.– Загл. с экрана.– Яз.рус.

6. ИНТУИТ [Электронный ресурс] / Основы работы с CSS.– М.: Нац. открытый ун-т.– Режим доступа: [http://www.intuit.ru/studies/courses/1101/135/info,](http://www.intuit.ru/studies/courses/1101/135/info) свободный.– Загл. с экрана.– Яз.рус.

7. ИНТУИТ [Электронный ресурс] / Труфанов О. Введение в стандарты Web.– М.: Нац. открытый ун-т.– Режим доступа:<http://www.intuit.ru/studies/courses/1029/287/info> ,свободный.– Загл. с экрана.– Яз.рус.

## **ПЕРЕЧЕНЬ ИНФОРМАЦИОННЫХ ТЕХНОЛОГИЙ, ИСПОЛЬЗУЕМЫХ ПРИ ОСУЩЕСТВЛЕНИИ ОБРАЗОВАТЕЛЬНОГО ПРОЦЕССА ПО ДИС-ЦИПЛИНЕ, ВКЛЮЧАЯ ПЕРЕЧЕНЬ ПРОГРАММНОГО ОБЕСПЕЧЕНИЯ**

*Лицензионное программное обеспечение:* 

- Операционная система Windows 10,

Microsoft Office Professional Plus: 2019 год (MS Word, MS Excel, MS Power Point, MS Access)

- Антивирусная программа Касперского Kaspersky Endpoint Securrity для бизнеса Расширенный Rus Edition

*Свободно распространяемое программное обеспечение:*

- Visual Studio community

## **МАТЕРИАЛЬНО-ТЕХНИЧЕСКОЕ ОБЕСПЕЧЕНИЕ ДИСЦИПЛИНЫ**

Дисциплина «Интернет-программирование» обеспечена:

для проведения занятий лекционного типа:

учебной аудиторией, оборудованной учебной мебелью, мультимедийными средствами обучения для демонстрации лекций-презентаций;

для проведения занятий семинарского типа (практические занятия);

- − компьютерным классом;
- − помещением для самостоятельной работы, оснащенным компьютерной техникой с возможностью подключения к сети «Интернет» и обеспечением доступа к электронной информационно-образовательной среде университета.

## **IV. МЕТОДИЧЕСКИЕ УКАЗАНИЯ ДЛЯ ОБУЧАЮЩИХСЯ ПО ОСВОЕ-НИЮ ДИСЦИПЛИНЫ**

- Методические рекомендации по организации и выполнению внеаудиторной самостоятельной работы.
- Методические указания по подготовке и оформлению рефератов.

## **V. МЕТОДИЧЕСКИЕ МАТЕРИАЛЫ, ОПРЕДЕЛЯЮЩИЕ ПРОЦЕДУРЫ ОЦЕНИВАНИЯ ЗНАНИЙ И УМЕНИЙ, ХАРАКТЕРИЗУЮЩИХ ЭТАПЫ ФОРМИРОВАНИЯ КОМПЕТЕНЦИЙ**

Результаты текущего контроля и промежуточной аттестации формируют рейтинговую оценку работы обучающегося. Распределение баллов при формировании рейтинговой оценки работы обучающегося осуществляется в соответствии с «Положением о рейтинговой системе оценки успеваемости и качества знаний студентов в процессе освоения дисциплины «**Интернет-программирование**» в федеральном государственном бюджетном образовательном учреждении высшего образования «Российский экономический университет имени Г.В. Плеханова». Таблица 4

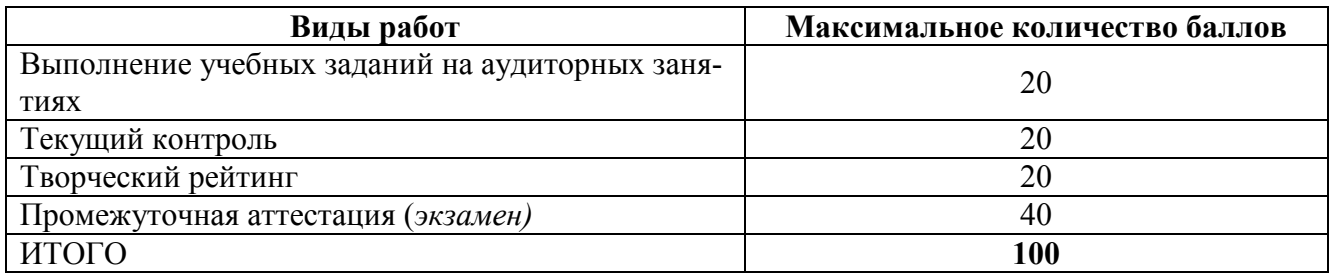

В соответствии с Положением о рейтинговой системе оценки успеваемости и качества знаний обучающихся «преподаватель кафедры, непосредственно ведущий занятия со студенческой группой, обязан проинформировать группу о распределении рейтинговых баллов по всем видам работ на первом занятии учебного модуля (семестра), количестве модулей по учебной дисциплине, сроках и формах контроля их освоения, форме промежуточной аттестации, снижении баллов за несвоевременное выполнение выданных заданий. Обучающиеся в течение учебного модуля (семестра) получают информацию о текущем количестве набранных по дисциплине баллов через личный кабинет студента».

## **VI. ОЦЕНОЧНЫЕ МАТЕРИАЛЫ ДЛЯ ПРОВЕДЕНИЯ ТЕКУЩЕ-ГОКОНТРОЛЯ И ПРОМЕЖУТОЧНОЙ АТТЕСТАЦИИ**

Оценочные материалы по дисциплине разработаны в соответствии с Положением об оценочных материалах в федеральном государственном бюджетном образовательном учреждении высшего образования «Российский экономический университет имени Г.В. Плеханова».

#### *Тематика курсовых работ/проектов*

Курсовая работа/проект по дисциплине «Интернет-программирование» учебным планом не предусмотрена

#### *Перечень вопросов к экзамену:*

- 1. Архитектура сети, протоколы, сетевое взаимодействие, адреса в сети.
- 2. Служба DNS, WWW и HTML документы.
- 3. Порты и сетевые демоны, структура пакетов TCP IP.
- 4. Понятие хостинга и размещение страниц в WEB.
- 5. Понятие WEB-сервера и WEB-браузера.
- 6. Виды Интернет представительств, их назначение.
- 7. Структура и функции Интернет-представительств.
- 8. Обзор инструментальных средств для создания Интернет–представительств
- 9. Технология создания Интернет представительств.
- 10. Осознание цели разработки Web сайта.
- 11. Фиксация внешних условий, в которых будет функционировать Web сайт.
- 12. Проектирование Web представительства.
- 13. Выбор средств создания Web сайта.
- 14. Разработка структуры сайта.
- 15. Конструирование Web-страниц.
- 16. Информационное наполнение Web-страниц.
- 17. Тестирование сайта. Размещение сайта на Web-сервере.
- 18. Объявление о существовании сайта. Контроль работоспособности сайта.
- 19. Обновление и модернизация сайта.
- 20. Понятие HTML, его возможности, виды.
- 21. Понятие тэга, базовые тэги (HTML, HEAD).
- 22. Структура HTML-документа, его разделы и их содержание.
- 23. Средства создания простейшей страницы, базовые стили формирования текста,
- 24. Средства создания простейшей страницы, отображение специальных символов, заголовки.
- 25. Средства создания простейшей страницы, выравнивание абзацев, линии.
- 26. Средства создания простейшей страницы шрифты, разрыв строки, изменение цветов.
- 27. Понятие гипертекста, создание ссылок, работа с директориями.
- 28. Внутренние ссылки, ссылка на e-mail.
- 29. Графические форматы, конвертирование графики, форматы GIF и JPEG, задание высоты и ширины изображения, выравнивание текста изображения.
- 30. Работа с браузерами, настроенными против графики, отделение текста от изображения, изменение фона страницы, изображение как ссылка.
- 31. Понятие таблицы, создание таблиц, вставка заглавий.
- 32. Выравнивание текста в ячейках, растягивание текста на несколько строк или столбцов.
- 33. Атрибуты таблиц, таблицы для настройки страницы с полем.
- 34. Понятие формы, создание Формы, стандартные кнопки.
- 35. Элементы формы: кнопки, зависимые переключатели.
- 36. Списки (меню), ввод текста, выбор файлов.
- 37. Форматирование отдельных символов в HTML-документе, выделение фрагментов текста, создание нижних и верхних индексов, вывод текста заданным шрифтом.
- 38. Форматирование текста HTML-документа, комментарии, перевод строки, горизонтальная линия, заголовки, разделение на абзацы.
- 39. Списки в HTML-документе: нумерованные списки, списки определений.
- 40. Списки в HTML-документе: маркированные списки, списки определений.
- 41. Работа с графикой в HTML-документе.
- 42. Использование гиперссылок в HTML-документе: внешние и внутренние гиперссылки, гиперссылки на адрес электронной почты.
- 43. Работа с таблицами в HTML-документе: вставка таблицы, заголовок, строки и ячейки таблицы.
- 44. Использование фреймов, фреймовая структура HTML-документа.
- 45. Загрузка документа в фрейм, добавление фрейма в документ.
- 46. Использование карт-изображений для навигации в HTML-документе.
- 47. Использование форм в HTML-документах.
- 48. Добавление формы в документ, описание элементов управления, группировка элементов формы.
- 49. Группировка элементов страницы HTML-документа, теги <div> и <span>.
- 50. Способы задания стиля в HTML-документе, их характеристика.
- 51. Приоритеты применения стилей.
- 52. Единицы измерения в CSS.
- 53. Форматирование шрифта с помощью CSS: имя, стиль, размер, цвет и жирность шрифта.
- 54. Форматирование текста с помощью CSS: расстояния между символами в словах и между словами,

отступ первой строки, вертикальное расстояние между строками, горизонтальное и вертикальное выравнивание текста, подчеркивание, надчеркивание и зачеркивание текста, изменение регистра символов.

- 55. Отступы элементов на web-страницы с помощью CSS, внешние и внутренние отступы.
- 56. Заключение в рамки элементов на web-страницы с помощью CSS: стиль, толщина и цвет линий рамки, одновременное задание атрибутов рамки.
- 57. Задание фона элемента web-страницы с помощью CSS: цвет фона, фоновый рисунок, режимы его повтора и прокрутки, положение фонового рисунка, одновременное задание атрибутов фона.
- 58. Формирование списков с помощью CSS: вид маркера списка, изображение в качестве маркера списка, компактное отображение списка.
- 59. Формирование различных видов курсора. Использование псевдостилей гиперссылок с помощью CSS.
- 60. Форматирование блоков в HTML-документе с помощью CSS: указание типа блока, установка размеров, поведение блока, управление обтеканием, позиционирование блока, последовательность отображения слоев.
- 61. Управление отображением элемента с помощью CSS.
- 62. Ввод-вывод данных в JavaScript.Скрытые управляющие элементы, передача параметров с помощью формы.
- 63. Понятие таблицы стилей, основы применения стилей.
- 64. Ссылка на внешнюю таблицу стилей, внутритекстовые стили.
- 65. Применение стиля к разделу, слову, фразе.
- 66. Работа с классами стилей, использование стилей для управления шрифтами: размер, гарнитура, плотность, курсив, создание красной строки, выравнивание текста, декорация текста, прописные и строчные буквы, стили цветов, стили фона.
- 67. Блочная модель; стили для размеров, границ, полей и т.д.
- 68. Понятие, тэг SCRIPT, вставка скрипта.
- 69. Использование внешнего файла JavaScript.
- 70. Типы данных в JavaScript, области действия имен.
- 71. Операторы JavaScript.
- 72. Функции JavaScript.

#### **Практические задания к экзамену:**

- 1. Написать HTML-документ, содержащий абзацы. Каждый новый абзац должен отделяться от предыдущего текста пустой строкой. Текст для создания абзацев
- 2. Написать HTML-документ, содержащий перевод строки (разрыв строки), используя элемент <BR>.
- 3. Написать HTML-документ с оформлением текста с различными способами выравнивания.
- 4. Написать HTML-документ содержащей заголовки всех шести уровней.
- 5. Написать HTML-документ, содержащий линии с различными значениями атрибутов.
- 6. Написать HTML-документ, в котором текст отображается шрифтами различных относительных размеров.
- 7. Написать HTML-документ, содержащий текст, отображаемый различными гарнитурами шрифтов.
- 8. Написать HTML-документ отображающий текст, выделенного элементами TT, BIG,SMALL, U, STRIKE.
- 9. Написать HTML-документ с внутренними ссылками.
- 10. Написать HTML-документ с выделением ячеек таблицы.
- 11. Написать HTML-документ содержащий панель навигации.
- 12. Написать HTML-документ описывающую фреймовую структуру.
- 13. Написать HTML-документ с применением плавающих фреймов.
- 14. Написать HTML-документс применением шести фреймов.
- 15. Написать HTML-документ с использованием формы.
- 16. Написать HTML-документ формы регистрации пользователи.
- 17. Написать HTML-документ позиционирования блоков.
- 18. Написать HTML-документ содержащий список определений.
- 19. Написать HTML-документ содержащий блочные и строчные элементы с различными значениями параметров форматирования.
- 20. Написать HTML-документ содержащий «объемный текст».
- 21. Написать HTML-документ использования стилевых свойств при оформлении маркированного cписка.
- 22. Написать HTML-документ с применением фиксированного позиционирования.
- 23. Написать HTML-документ содержащий три различных списка.
- 24. Написать HTML-документ содержащий группу флажков.
- 25. Написать на Java Script. Даны 3 инпута и кнопка. По нажатию на кнопку получите числа, стоящие в этих инпутах и запишите их сумму в четвертый инпут.
- 26. Написать на Java Script. Даны N инпутов с классом .num и кнопка. По нажатию на кнопку получите числа, стоящие в этих инпутах и запишите их сумму в абзац с id="result".
- 27. Написать на Java Script. Дан инпут. В него вводится число. По потери фокуса найдите сумму цифр этого числа.
- 28. Написать на Java Script. Дан инпут. В него вводится текст. По потери фокуса узнайте количество символов в самом длинном слове в этом тексте.
- 29. Написать на Java Script. Дан инпут. В него вводится дата в формате 31.12.2016. По потери фокуса в этом же инпуте поставьте эту дату в формате 2016-12-31.
- 30. Написать на Java Script. Дан инпут. В него вводится слово. По нажатию на кнопку проверьте то, что это слово читается с начала и с конца одинаково (например, мадам).
- 31. Написать на Java Script. Даны N абзацев и кнопка. По нажатию на кнопку запишите в конец каждого абзаца его порядковый номер.
- 32. Написать на Java Script. Даны N абзацев с числами. По нажатию на кнопку выведите эти числа в инпут через запятую в порядке возрастания.
- 33. Написать на Java Script. Даны ссылки. По загрузке страницы, если ссылка начинается с http://, то добавьте ей в конец стрелку  $\rightarrow$  (делается так: →).
- 34. Написать на Java Script. Даны N картинок размера 30px. По нажатию на картинку под ними эта картинка появляется размером в 50px.
- 35. Написать на Java Script. Дана ссылка. Дан чекбокс. По нажатию на ссылку меняйте состояние чекбокса с отмеченного на неотмеченное и наоборот.
- 36. Написать на Java Script. Дана таблица с числами. По нажатию на кнопку найдите ячейку, в которой хранится максимальное число, и сделайте ее фон красным.

## *Тестовые задания:*

1.1. Что означает DTD (Document Type Definition)?

<!DOCTYPE HTML PUBLIC «»- //W3C//DTD HTML 4.0 Transitional//EN»»>

а) указывает, что документ соответствует стандарту HTML 4.0, используемый язык английский

б) говорит о необходимости привести документ к стандарту HTML 4.0, используя английский язык

в) указание браузеру соблюдать стандарт HTML 4.0 при отображении документа

1.2. Какой тэг служит для размещения кода JavaScript?

- а) META
- б) SCRIPT

в) STYLE

1.3. Найдите правильный способ привязки внешней таблицы стилей к документу.

а) <LINK HREF=stylesheet href=»../css/style.css» TYPE=»text/css»>

б) <LINK REL=stylesheet href=»../css/style.css» TYPE=»text/css»>

в) <LINK REL=stylesheet rel=»../css/style.css» TYPE=»text/css»>

1.4. Какой тег служит для именования документа в World Wide Web?

- а) META
- б) BASE
- в) TITLE
- г) HEAD

1.5. Какой атрибут тэга BODY позволяет задать цвет фона страницы?

- а) bgcolor
- б) color
- в) set
- г) background-color

## *Примеры вопросов для опроса:*

- 1) Назовите способы объявления массива
- 2) Назовите перебирающие методы массива
- 3) Что такое объектная модель документа
- 4) В чем отличие коллекции от массива
- 5) Назовите виды селекторов документа.

## *Примеры заданий для контрольной работы*

1) Разработайте на JavaScript программу виджета, отображающего текущий год, месяц, день, время с ежесекундным обновлением.

#### *Тематика групповых и/или индивидуальных проектов:*

- 1) Разработка проигрывателя шахматной партии
- 2) Разработка редактора тестов
- 3) Разработка программы тестирования
- 4) Разработка программы ведения справочников
- 5) Разработка сайта для выбранной предметной области.

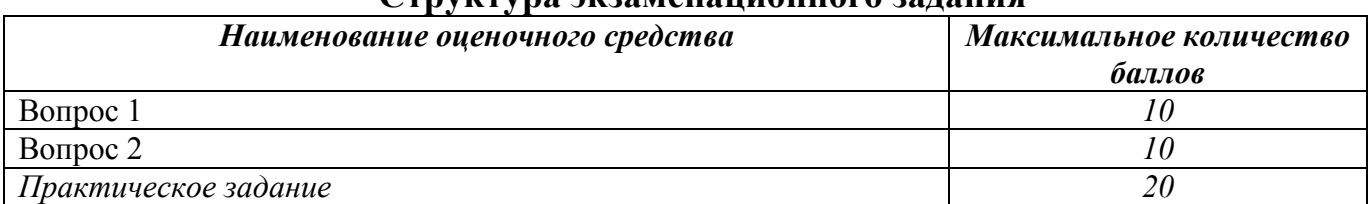

#### **Структура экзаменационного задания**

# Показатели и критерии оценивания планируемых результатов освоения<br>компетенций и результатов обучения, шкала оценивания

Таблица 5

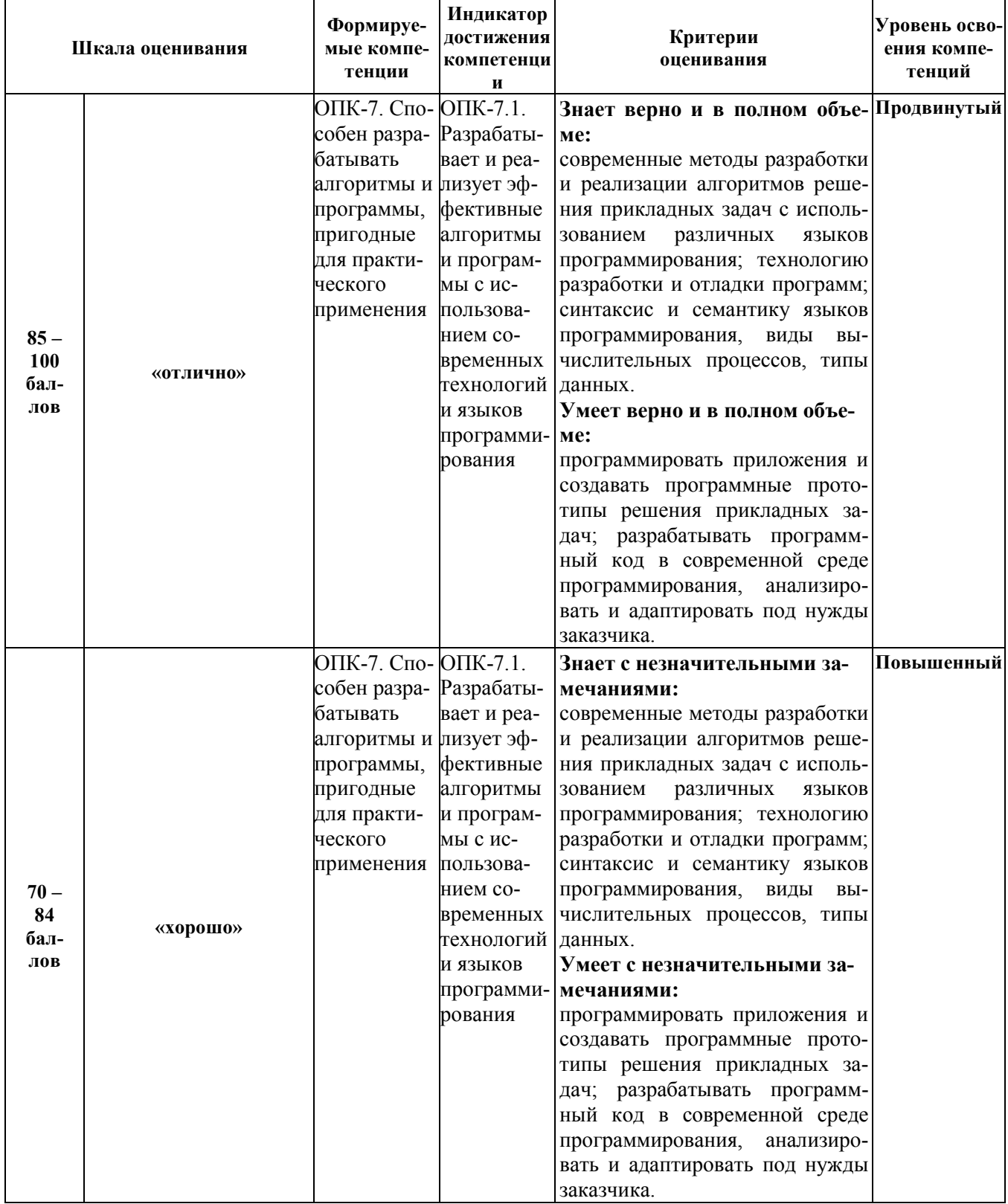

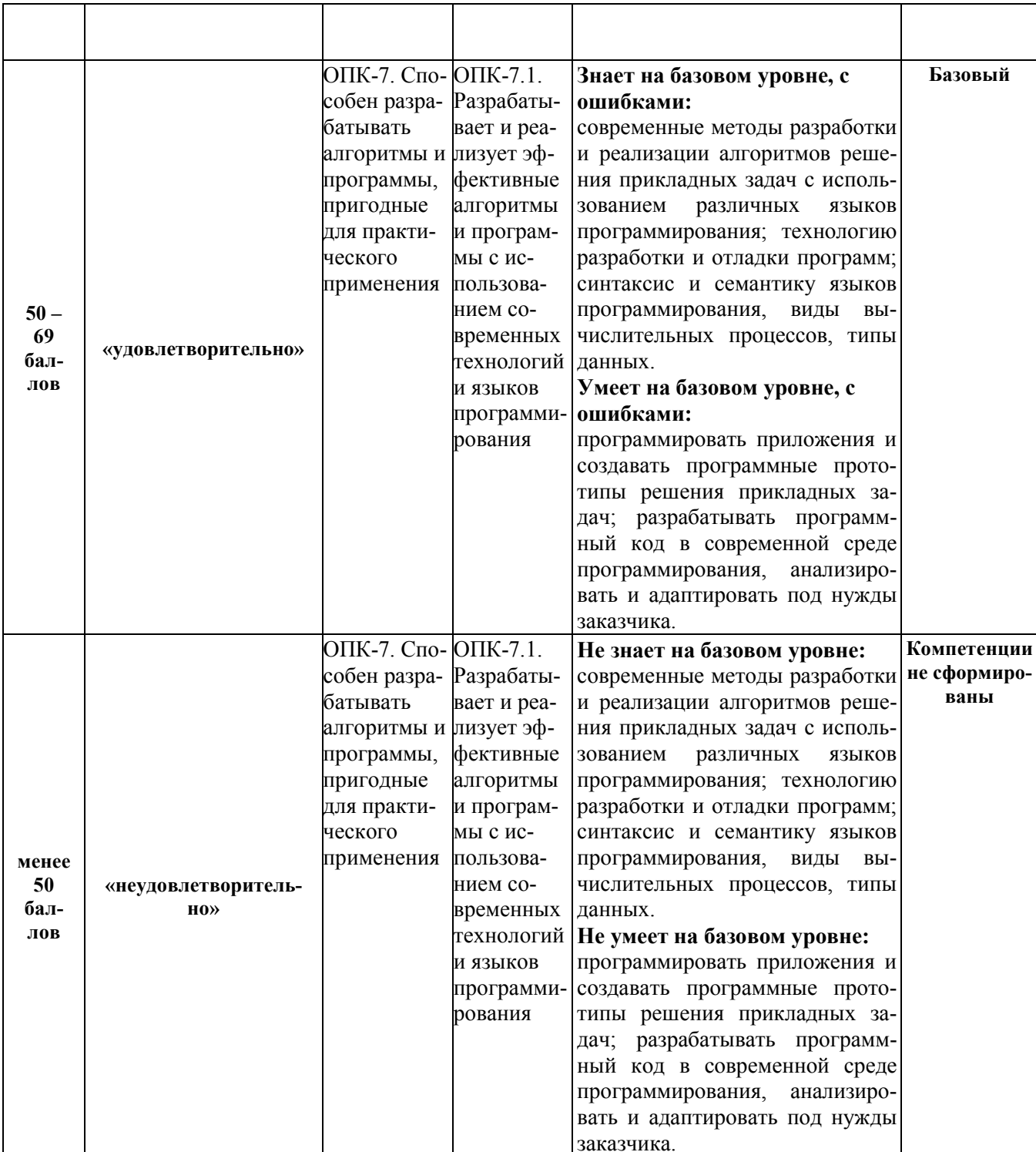

**Министерство науки и высшего образования Российской Федерации**

**федеральное государственное бюджетное образовательное учреждение высшего образования «Российский экономический университет имени Г.В. Плеханова»**

**Институт математики, информационных систем и цифровой экономики**

**Базовая кафедра цифровой экономики института развития информационного общества**

**Факультет экономики, менеджмента и торговли**

**Кафедра бухгалтерского учета и анализа**

# **АННОТАЦИЯ К РАБОЧЕЙ ПРОГРАММЕ ДИСЦИПЛИНЫ**

## **Б1.О.23 Интернет-программирование**

**Направление подготовки 09.03.03 Прикладная информатика Направленность (профиль) программы Прикладная информатика в экономике Уровень высшего образования Бакалавриат**

**Краснодар – 2022 г.**

## **1. Цель и задачи дисциплины:**

Целью учебной дисциплины «Интернет-программирование» является:

- формирование компетенций по анализу направлений развития технологий интернетпрограммирования;
- приобретение навыков использования основных концептуальных положений функционального, логического, объектно-ориентированного и визуального направлений программирования, методов, способов и средств разработки программ в рамках этих направлений;

- приобретение навыков тестирования разрабатываемых программ и оценки их качества. Задачами дисциплины являются:

- освоение основных положений функционального, логического, объектноориентированного и визуального направлений программирования;
- получение навыков разработки программных приложений в современных средах разработки;
- формирования навыков применения методов, способов и средств разработки программ.

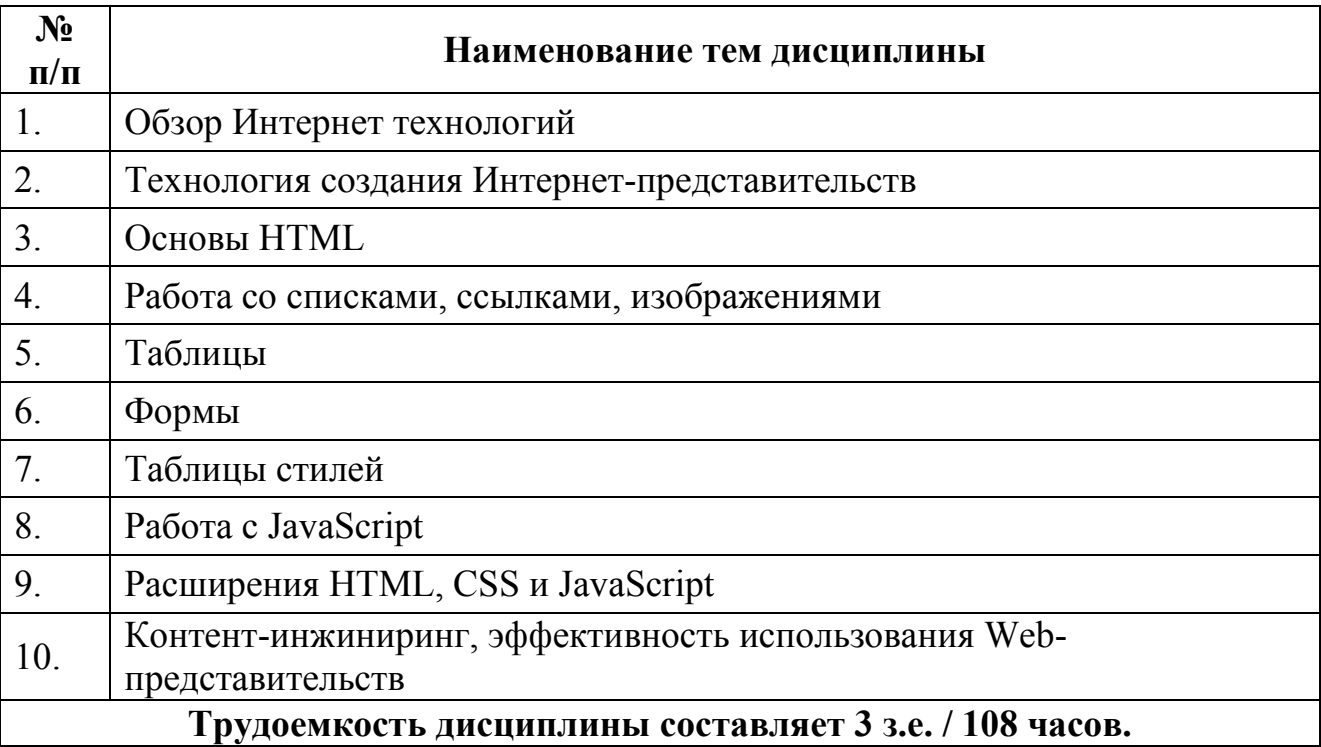

## **2. Содержание дисциплины:**

## **Форма контроля:** *экзамен.*

## **Составители:**

К.э.н., доцент базовой кафедры цифровой экономики института развития информационного общества Черноусов А.А.

к.т.н, доцент Р.Н. Фролов